## **CSSE 230 Day 15**

*Displayable Solution AVLTree practice Work time*

## Agenda *Answers to your questions PreorderBuild: 3 solutions (separate slides) AVL insertion/deletion practice Work time A word on in-class work time" in general!* ◦ *You should not leave or work on other courses unless you have finished the next programming assignment and next written assignment.* ◦ *The idea is to work on things while you can get help if questions come up.*

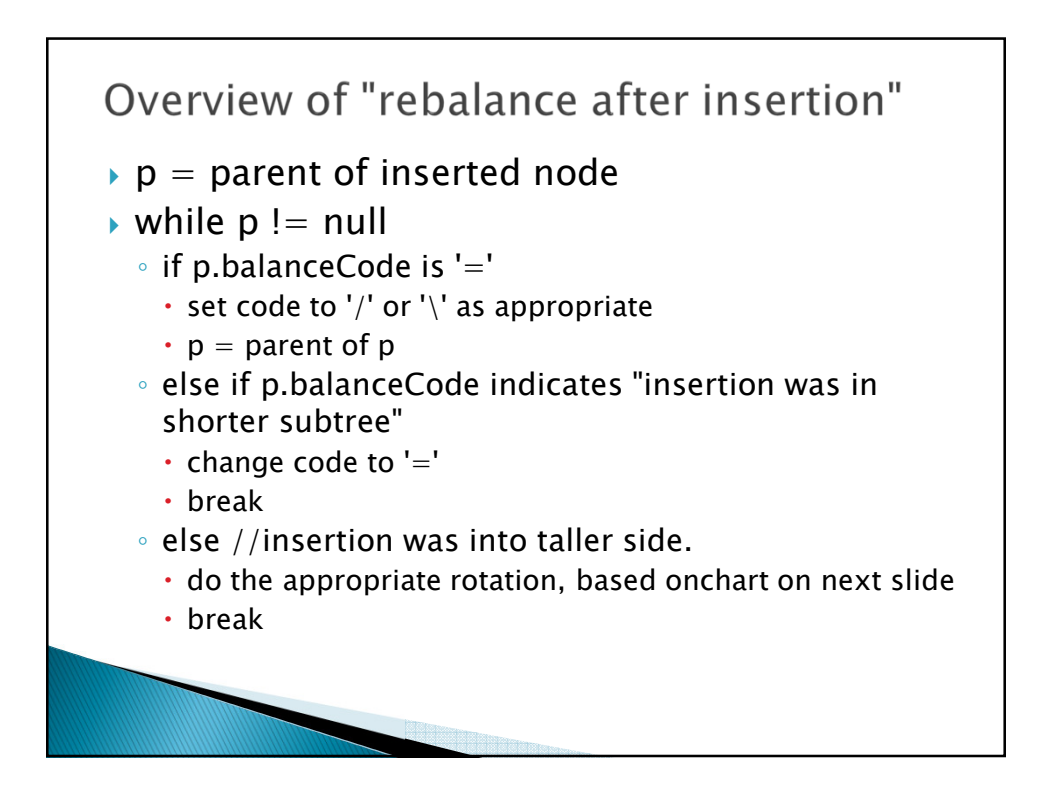

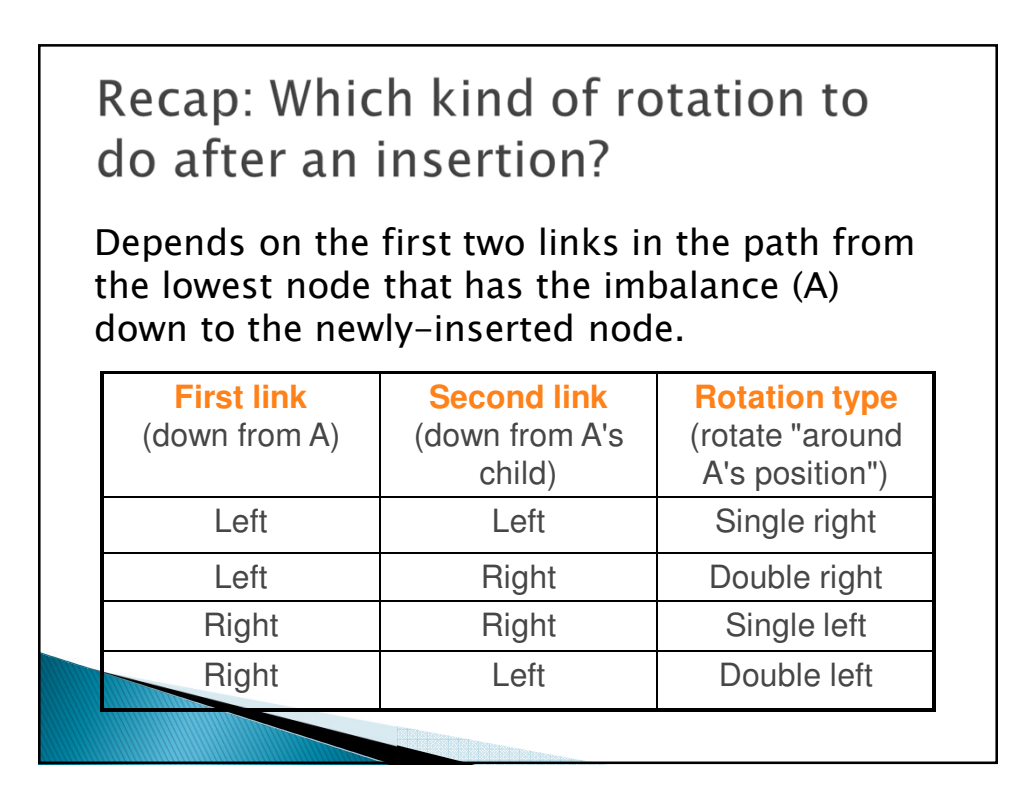

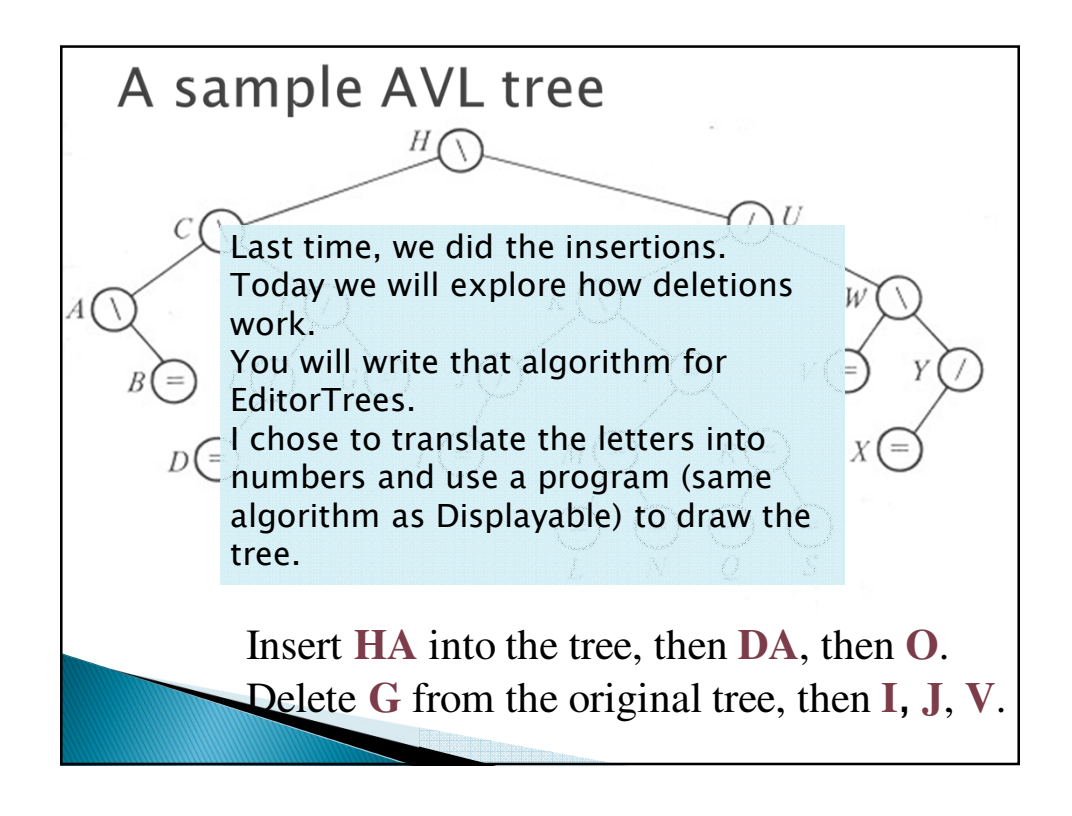

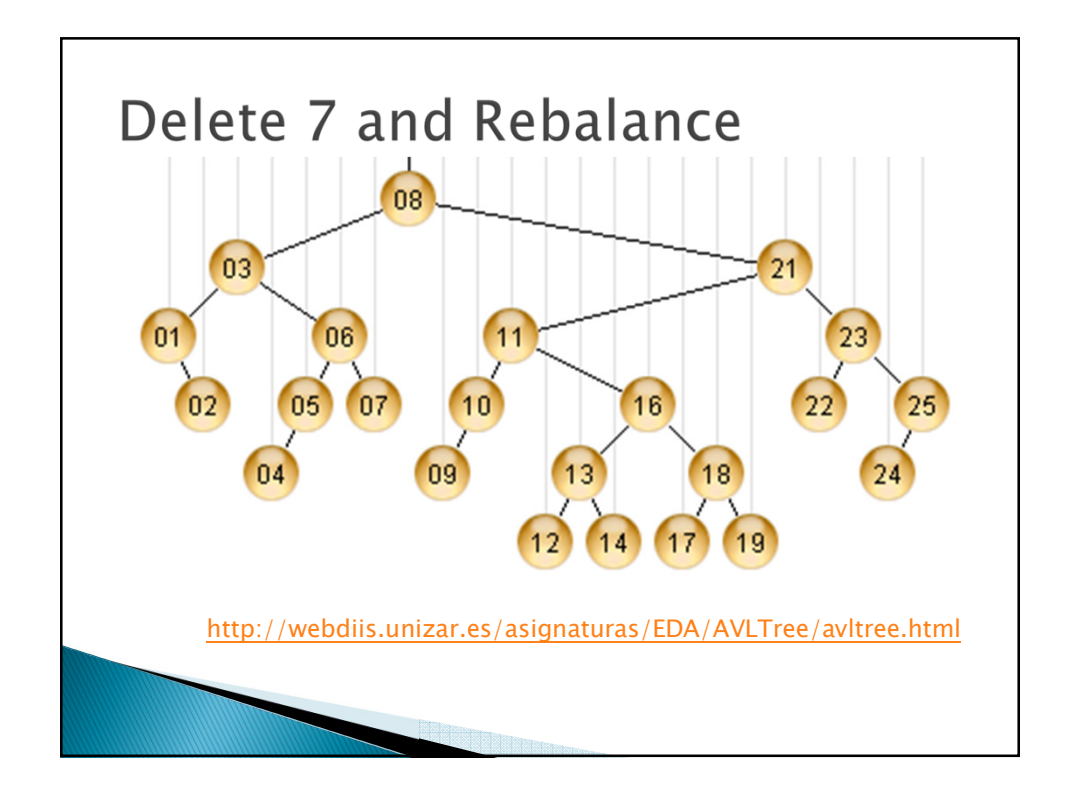

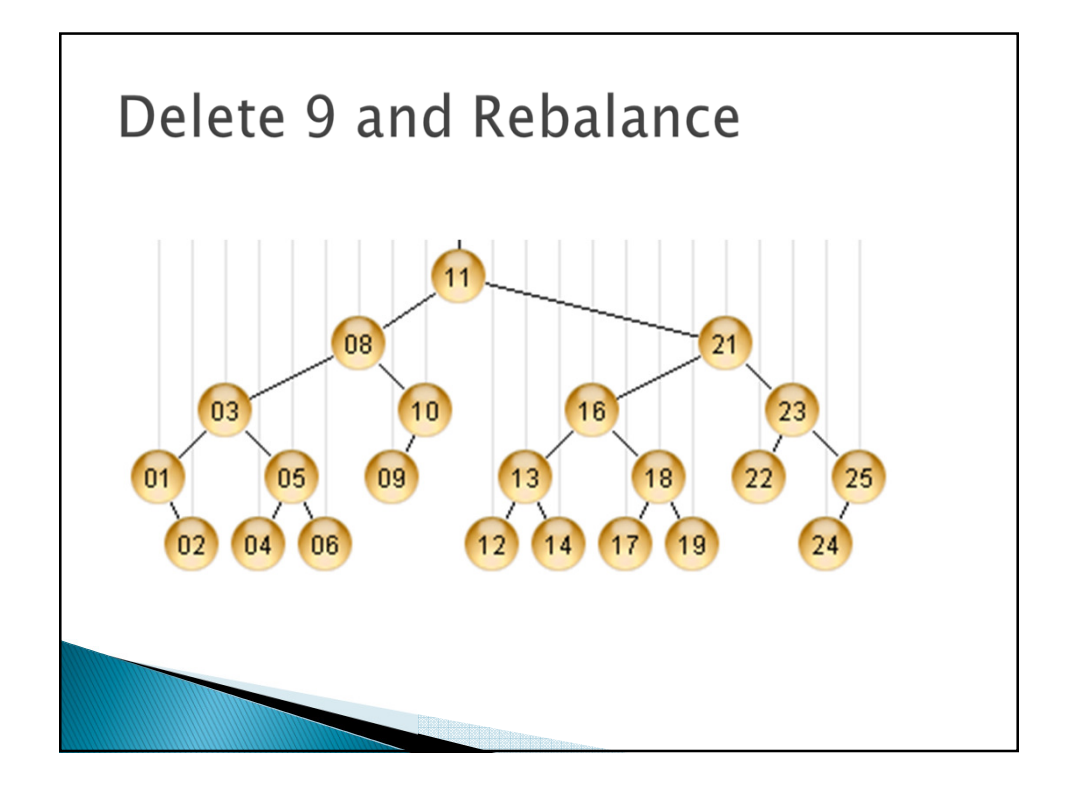

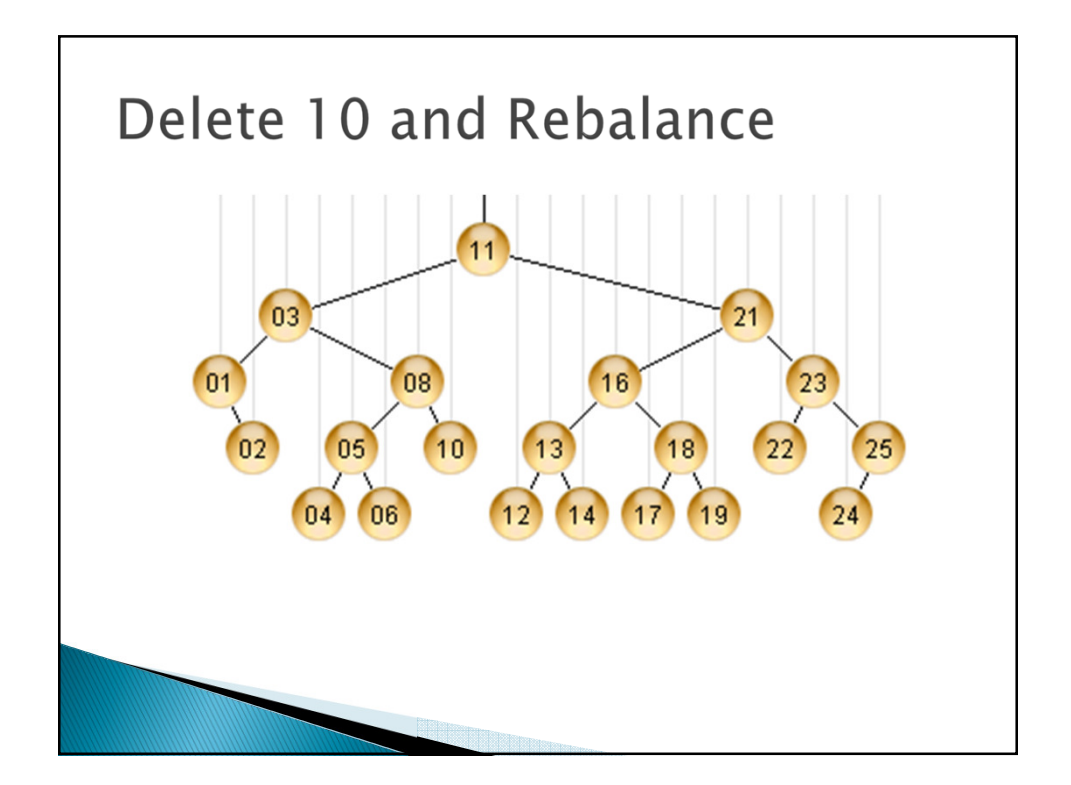

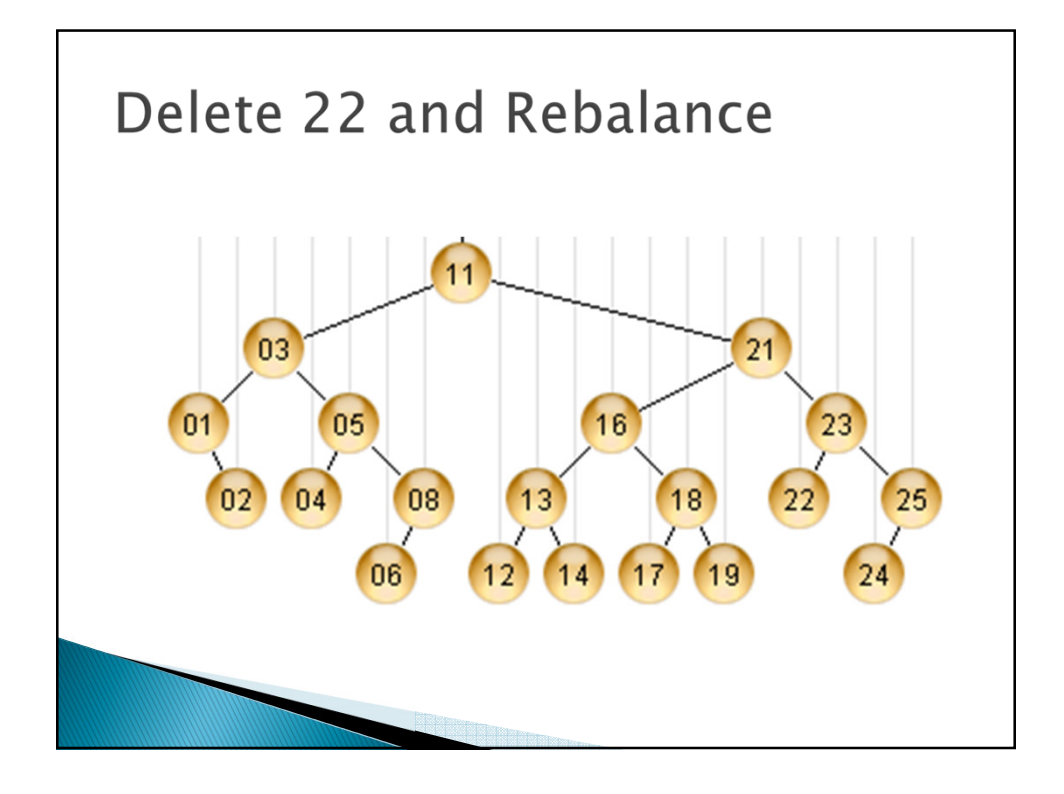

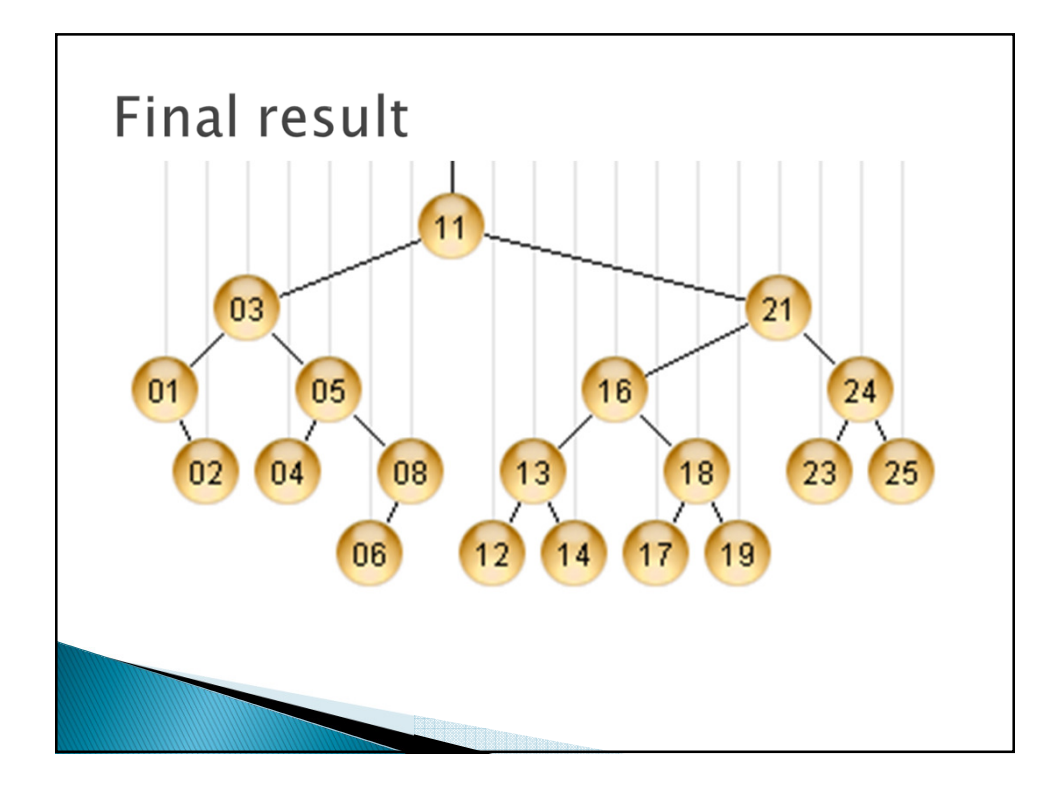

## Your turn (with a partner or two)

- *Start with an empty AVL tree.*
- *Add elements in the following order; do the appropriate rotations when needed.*
	- *1 2 3 4 5 6 11 13 12 10 9 8 7*
- *How should we rebalance if each of the following sequences is deleted from the final tree above?* 
	- *( 10 9 7 8 ) ( 13 ) ( 1 5 )*
	- *For each of the three sequences, start with the original 13-element tree. E.g. when deleting 13, assume 10 9 8 7 are still in the tree.*

*Work with your Doublets partner. When you finish, work on Doublets or Threaded. Or write the rotateDoubleRight the rotateDoubleRight code from a yesterday's slide. a yesterday's slide.*